# NSDistantObject Class Reference

**Cocoa > Interapplication Communication**

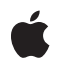

**2007-01-19**

#### á

Apple Inc. © 2007 Apple Inc. All rights reserved.

No part of this publication may be reproduced, stored in a retrieval system, or transmitted, in any form or by any means, mechanical, electronic, photocopying, recording, or otherwise, without prior written permission of Apple Inc., with the following exceptions: Any person is hereby authorized to store documentation on a single computer for personal use only and to print copies of documentation for personal use provided that the documentation contains Apple's copyright notice.

The Apple logo is a trademark of Apple Inc.

Use of the "keyboard" Apple logo (Option-Shift-K) for commercial purposes without the prior written consent of Apple may constitute trademark infringement and unfair competition in violation of federal and state laws.

No licenses, express or implied, are granted with respect to any of the technology described in this document. Apple retains all intellectual property rights associated with the technology described in this document. This document is intended to assist application developers to develop applications only for Apple-labeled computers.

Every effort has been made to ensure that the information in this document is accurate. Apple is not responsible for typographical errors.

Apple Inc. 1 Infinite Loop Cupertino, CA 95014 408-996-1010

Apple, the Apple logo, Cocoa, Mac, and Mac OS are trademarks of Apple Inc., registered in the United States and other countries.

Simultaneously published in the United States and Canada.

**Even though Apple has reviewed this document, APPLE MAKESNOWARRANTYOR REPRESENTATION, EITHER EXPRESS OR IMPLIED, WITH RESPECT TO THIS DOCUMENT, ITS QUALITY, ACCURACY, MERCHANTABILITY,OR FITNESS FOR A PARTICULAR PURPOSE. AS A RESULT, THIS DOCUMENT IS PROVIDED "AS IS," AND YOU, THE READER, ARE ASSUMING THE ENTIRE RISK AS TO ITS QUALITY AND ACCURACY.**

**IN NO EVENT WILL APPLE BE LIABLE FOR DIRECT, INDIRECT, SPECIAL, INCIDENTAL, OR CONSEQUENTIALDAMAGES RESULTINGFROM ANY** **DEFECT OR INACCURACY IN THIS DOCUMENT, even if advised of the possibility of such damages.**

**THE WARRANTY AND REMEDIES SET FORTH ABOVE ARE EXCLUSIVE AND IN LIEU OF ALL OTHERS, ORAL OR WRITTEN, EXPRESS OR IMPLIED. No Apple dealer, agent, or employee is authorized to make any modification, extension, or addition to this warranty.**

**Some states do not allow the exclusion orlimitation of implied warranties or liability for incidental or consequential damages, so the above limitation or** exclusion may not apply to you. This warranty gives<br>you specific legal rights, and you may also have<br>other rights which vary from state to state.

# Contents

# **[NSDistantObject](#page-4-0) Class Reference 5**

[Overview](#page-4-1) 5 Adopted [Protocols](#page-5-0) 6 [Tasks](#page-5-1) 6 [Creating](#page-5-2) a Local Proxy 6 [Creating](#page-5-3) a Remote Proxy 6 Getting a Proxy's [NSConnection](#page-5-4) 6 Setting a Proxy's [Protocol](#page-5-5) 6 Class [Methods](#page-6-0) 7 [proxyWithLocal:connection:](#page-6-1) 7 [proxyWithTarget:connection:](#page-6-2) 7 Instance [Methods](#page-7-0) 8 [connectionForProxy](#page-7-1) 8 [initWithLocal:connection:](#page-7-2) 8 [initWithTarget:connection:](#page-8-0) 9 [setProtocolForProxy:](#page-8-1) 9

**[Document](#page-10-0) Revision History 11**

**[Index](#page-12-0) 13**

**CONTENTS**

# <span id="page-4-0"></span>NSDistantObject Class Reference

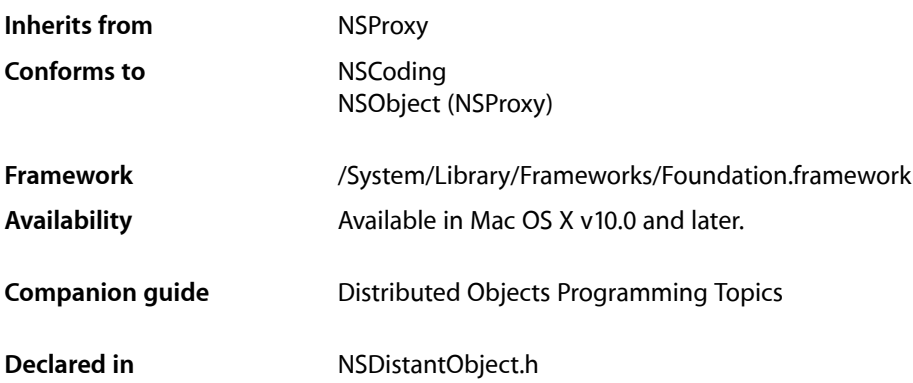

# <span id="page-4-1"></span>**Overview**

NSDistantObject is a concrete subclass of NSProxy that defines proxies for objects in other applications or threads. When a distant object receives a message, in most cases it forwards the message through its NSConnection object to the real object in another application, supplying the return value to the sender of the message if one is received, and propagating any exception back to the invoker of the method that raised it.

NSDistantObject adds two useful instance methods to those defined by NSProxy: [connectionForProxy](#page-7-1) (page 8) returns the NSConnection object that handles the receiver; [setProtocolForProxy:](#page-8-1) (page 9) establishes the set of methods the real object is known to respond to, saving the network traffic required to determine the argument and return types the first time a particular selector is forwarded to the remote proxy.

There are two kinds of distant object: local proxies and remote proxies. A local proxy is created by an NSConnection object the first time an object is sent to another application. It is used by the connection for bookkeeping purposes and should be considered private. The local proxy is transmitted over the network using the NSCoding protocol to create the remote proxy, which is the object that the other application uses. NSDistantObject defines methods for an NSConnection object to create instances, but they're intended only for subclasses to override—you should never invoke them directly. Use the rootProxyForConnectionWithRegisteredName:host: method of NSConnection, which sets up all the required state for an object-proxy pair.

**Important:** NSDistantObject conforms to the NSCoding protocol, but only supports coding by an NSPortCoder. NSDistantObject and its subclasses do not support archiving.

# <span id="page-5-0"></span>Adopted Protocols

**NSCoding** 

encodeWithCoder: initWithCoder:

# <span id="page-5-1"></span>Tasks

# <span id="page-5-2"></span>**Creating a Local Proxy**

- [+ proxyWithLocal:connection:](#page-6-1) (page 7) Returns a local proxy for a given object and connection, creating the proxy if necessary.
- <span id="page-5-3"></span>[– initWithLocal:connection:](#page-7-2) (page 8) Initializes an NSDistantObject object as a local proxy for a given object.

# **Creating a Remote Proxy**

- [+ proxyWithTarget:connection:](#page-6-2) (page 7) Returns a remote proxy for a given object and connection, creating the proxy if necessary.
- <span id="page-5-4"></span>[– initWithTarget:connection:](#page-8-0) (page 9)
	- Initializes a newly allocated NSDistantObject as a remote proxy for *remoteObject*, which is an id in another thread or another application's address space.

## **Getting a Proxy's NSConnection**

<span id="page-5-5"></span>[– connectionForProxy](#page-7-1) (page 8) Returns the connection used by the receiver.

# **Setting a Proxy's Protocol**

[– setProtocolForProxy:](#page-8-1) (page 9) Sets the methods known to be handled by the receiver to those in a given protocol.

# <span id="page-6-0"></span>Class Methods

## <span id="page-6-1"></span>**proxyWithLocal:connection:**

Returns a local proxy for a given object and connection, creating the proxy if necessary.

+ (NSDistantObject \*)**proxyWithLocal:**(id)*anObject* **connection:**(NSConnection \*)*aConnection*

#### **Parameters**

*anObject*

An object in the receiver's address space.

*aConnection*

The connection for the returned proxy.

#### **Return Value**

A local proxy for *anObject* and *aConnection*, creating it if necessary.

#### **Discussion**

Other applications connect to the proxy using the NSConnection connectionWithRegisteredName:host: class method.

Local proxies should be considered private to their NSConnection objects. Only an NSConnection object should use this method to create them, and your code shouldn't retain or otherwise use local proxies.

#### **Availability**

Available in Mac OS X v10.0 and later.

#### **See Also**

[– initWithLocal:connection:](#page-7-2) (page 8)

#### <span id="page-6-2"></span>**Declared In**

NSDistantObject.h

### **proxyWithTarget:connection:**

Returns a remote proxy for a given object and connection, creating the proxy if necessary.

```
+ (NSDistantObject *)proxyWithTarget:(id)remoteObject connection:(NSConnection 
*)aConnection
```
#### **Parameters**

*remoteObject*

An object in another thread or another application's address space.

*aConnection*

The connection to set as the NSConnection object for the returned proxy—it should have been created using the NSConnection connectionWithRegisteredName:host: class method.

#### **Return Value**

A remote proxy for *remoteObject* and *aConnection*, creating the proxy if necessary

#### **Discussion**

A remote proxy cannot be used until its connection's peer has a local proxy representing *remoteObject* in the other application.

#### **Availability**

Available in Mac OS X v10.0 and later.

### **See Also**

[– initWithTarget:connection:](#page-8-0) (page 9)

**Declared In** NSDistantObject.h

# <span id="page-7-0"></span>Instance Methods

## <span id="page-7-1"></span>**connectionForProxy**

Returns the connection used by the receiver.

- (NSConnection \*)**connectionForProxy**

**Return Value** The connection used by the receiver.

**Availability** Available in Mac OS X v10.0 and later.

<span id="page-7-2"></span>**Declared In** NSDistantObject.h

# **initWithLocal:connection:**

Initializes an NSDistantObject object as a local proxy for a given object.

- (id)**initWithLocal:**(id)*anObject* **connection:**(NSConnection \*)*aConnection*

#### **Parameters**

*anObject*

An object in the receiver's address space.

*aConnection*

The connection for the returned proxy.

#### **Return Value**

An initialized NSDistantObject object that serves as a local proxy for *anObject*. If a proxy for *anObject* and *aConnection* already exists, the receiver is released and the existing proxy is retained and returned.

#### **Discussion**

Other applications connect to the proxy using the NSConnectionconnectionWithRegisteredName:host: class method.

Local proxies should be considered private to their NSConnection objects. Only an NSConnection object should use this method to create them, and your code shouldn't retain or otherwise use local proxies.

This is the designated initializer for local proxies. It returns an initialized object, which might be different than the original receiver

#### **Availability**

Available in Mac OS X v10.0 and later.

#### **See Also**

[+ proxyWithLocal:connection:](#page-6-1) (page 7)

#### **Declared In**

<span id="page-8-0"></span>NSDistantObject.h

## **initWithTarget:connection:**

Initializes a newly allocated NSDistantObject as a remote proxy for *remoteObject*, which is an id in another thread or another application's address space.

- (id)**initWithTarget:**(id)*remoteObject* **connection:**(NSConnection \*)*aConnection*

#### **Parameters**

*remoteObject*

An object in another thread or another application's address space.

*aConnection*

The connection to set as the NSConnection object for the returned proxy—it should have been created using the NSConnectionconnectionWithRegisteredName:host: class method.

#### **Return Value**

An NSDistantObject object initialized as a remote proxy for *remoteObject*. If a proxy for *remoteObject* and *aConnection* already exists, the receiver is released and the existing proxy is retained and returned.

#### **Discussion**

A remote proxy can't be used until its connection's peer has a local proxy representing *remoteObject* in the other application.

This is the designated initializer for remote proxies. It returns an initialized object, which might be different than the original receiver.

#### **Availability**

Available in Mac OS X v10.0 and later.

#### **See Also**

<span id="page-8-1"></span>[+ proxyWithTarget:connection:](#page-6-2) (page 7)

#### **Declared In**

NSDistantObject.h

### **setProtocolForProxy:**

Sets the methods known to be handled by the receiver to those in a given protocol.

- (void)**setProtocolForProxy:**(Protocol \*)*aProtocol*

#### **Parameters**

*aProtocol*

The protocol for the receiver.

#### **Discussion**

Setting a protocol for a remote proxy reduces network traffic needed to determine method argument and return types.

In order to encode a message's arguments for transmission over the network, the types of those arguments must be known in advance. When they're not known, the distributed objects system must send an initial message just to get those types, doubling the network traffic for every new message sent. Setting a protocol alleviates this need for methods defined by the protocol. You can still send messages that aren't declared in *aProtocol*—in this case the initial message is sent to determine the types, and then the real message is sent.

#### **Availability**

Available in Mac OS X v10.0 and later.

**Related Sample Code** SimpleThreads

**Declared In** NSDistantObject.h

# <span id="page-10-0"></span>Document Revision History

This table describes the changes to *NSDistantObject Class Reference*.

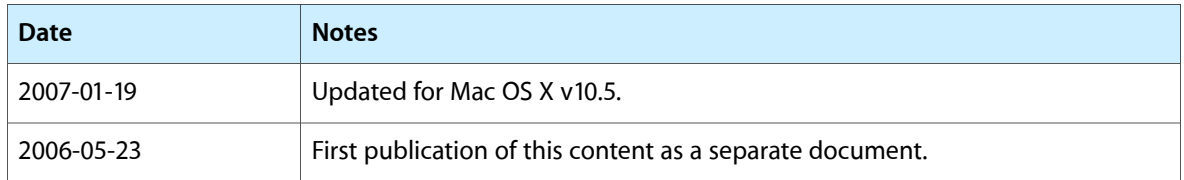

#### **REVISION HISTORY**

Document Revision History

# Index

# <span id="page-12-0"></span>C

connectionForProxy instance method [8](#page-7-1)

## I

initWithLocal: connection: instance method [8](#page-7-2) initWithTarget: connection: instance method [9](#page-8-0)

## P

proxyWithLocal:connection: class method [7](#page-6-1) proxyWithTarget:connection: class method [7](#page-6-2)

# S

setProtocolForProxy: instance method [9](#page-8-1)